# **Validation and verification of the European Transport Solver**

D. Kalupin<sup>[1]</sup>, G. Pereverzev<sup>[2]</sup>, D. Coster<sup>[2]</sup>, R.Stankiewicz<sup>[3]</sup>, I. Ivanova-Stanik<sup>[3]</sup>, V. Basiuk<sup>[4]</sup>, Ph. Huynh<sup>[4]</sup>, J. Ferreira<sup>[5]</sup>, A. Figueiredo<sup>[5]</sup>, L. L. Alves<sup>[5]</sup>, J. P. S. Bizarro<sup>[5]</sup>,

I. Voitsekhovitch<sup>[6]</sup> and contributors to the ITM-TF work programme

*6. JET-EFDA, Culham Science Centre, OX14 3DB, Abingdon, UK*

∂

 $\setminus$ 

#### *GENERIC FORM OF EQUATIONS:*

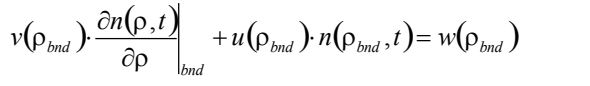

 $\frac{B_0}{2B_0} \cdot \frac{\partial}{\partial \rho} \rho$   $\left( n_e T_e V^{\frac{3}{2}} \right) + V^{\frac{2}{3}} \frac{\partial}{\partial \rho} (q_e + \lambda T_e \Gamma_e) = V^{\frac{3}{3}} \left[ Q_{e, \text{exp}} - Q_{e, \text{imp}} \cdot T_e + Q_{ie} - c_2 Q_{\Gamma e} \right]$  $\frac{L}{\tau} - \frac{D_0}{2B_0} \cdot \frac{C}{\partial \rho} \rho$   $\left| \left( n_e T_e V^{13} \right) + V^{13} \frac{C}{\partial \rho} (q_e + \lambda T_e \Gamma_e) \right| = V^{13} \left[ Q_{e, \text{exp}} - Q_{e, \text{imp}} \cdot T_e + Q_{ie} - c_2 Q_{\Gamma} \right]$ J  $\setminus$  $\overline{\phantom{a}}$  $\backslash$ ſ  $\vert$ J  $\backslash$ l  $\backslash$ ſ  $-\frac{\dot{B}_0}{2B_0}\cdot\frac{\partial}{\partial \rho}\rho\left(\left(n_eT_eV^{\frac{5}{13}}\right)+V^{\frac{2}{13}}\frac{\partial}{\partial \rho}(q_e+\lambda T_e\Gamma_e)\right)=V^{\frac{5}{13}}\left[Q_{e,\exp}-Q_{e,imp}\cdot T_e+Q_{ie}-c_2\right]$ 3 3 0  $\frac{\partial}{\partial \epsilon} \left[ \frac{\partial}{\partial t} - \frac{B_0}{2B_0} \cdot \frac{\partial}{\partial \rho} \rho \right] \left[ n_e T_e V^{3} \right] + V^{3} \frac{\partial}{\partial \rho} \left( q_e + \lambda T_e \Gamma_e \right) = V^{4}$  $\frac{3}{2} \left( \frac{\partial}{\partial z} - \frac{B_0}{2} \cdot \frac{\partial}{\partial z} \rho \right) \left( n_e T_e V^{\frac{3}{2}} \right) + V^{\frac{2}{3}} \frac{\partial}{\partial z} (q_e + \lambda)$ ∂ρ  $\frac{\partial}{\partial t} - \frac{B_0}{2B_0} \cdot \frac{\partial}{\partial \rho} \rho \left| \left( n_e T_e V^{\frac{3}{2}} \right) + V^{\frac{2}{3}} \frac{\partial}{\partial \rho} \right|$  $\partial$  *B*  $\frac{B_{0}}{2B_{0}}\cdot\frac{\partial}{\partial\rho}\rho\left(V^{\prime}\langle R\rangle m_{i}n_{i}u_{i,\varphi}\right)+\frac{\partial}{\partial\rho}\Phi_{i}=V^{\ast}\left(U_{i,\varphi,\text{exp}}-U_{i,\varphi,\text{imp}}\right.\left\langle R\right|m_{i}u_{i,\varphi}+U_{zi,\varphi}\left.\right)+U_{i,\varphi,\text{gyro}}$  $t = 2B_0 \partial \rho^P$   $(\sqrt{A_1 m_i n_i u_{i,\phi}})$   $\partial \rho^{\Phi_i}$   $(t = k_0, \exp(-\frac{C_0}{k_0 \sin \rho})$   $\Delta \rho^{\Phi_i}$   $(\sqrt{A_1 m_i u_{i,\phi}} + C_{\pi i,\phi})$   $\Delta \rho^{\Phi_i}$  $\frac{D_0}{2B_0}\cdot \frac{C}{\partial\rho}\rho\left(\frac{U'\langle R\rangle m_i n_i u_{i,\varphi}}{\rho}\right)+\frac{C}{\partial\rho}\Phi_i=V'\left(U_{i,\varphi,\exp}-U_{i,\varphi,imp}\right.\left\langle R\right|m_i u_{i,\varphi}+U_{zi,\varphi}\left.\right)+U_{i,\varphi}$  $\frac{\partial}{\partial t} - \frac{B_0}{2B_0} \cdot \frac{\partial}{\partial \rho} \, \rho \, \left) \bigg( V' \langle R \rangle m_i n_i u_{i,\varphi} \, \right) + \frac{\partial}{\partial \rho} \Phi_i = V' \, \Big( U_{i,\varphi,\text{exp}} - U_{i,\varphi,\text{imp}} \, \left\langle R \right\rangle m_i u_{i,\varphi} + U_{zi,\varphi} \, \Big) +$  $\backslash$  $\overline{\phantom{a}}$ ſ  $-\frac{\dot{B}_0}{2\pi}\cdot\frac{\partial}{\partial A}$ *ROTATION:*

> $=\sum_{i \bmod el-1}^{n \bmod el}\sigma_{i, i \bmod el}$  or  $\sigma_{ii} = \sum_{isource=1}^{n \bmod el}$ *isource isource n el i el <sup>i</sup> el or* 1 // //, mod  $\sigma_{\parallel} = \sum_{i \bmod el=1}^{\infty} \sigma_{\parallel, i \bmod el}$  or  $\sigma_{\parallel} = \sum_{isource=1}^{\infty} \sigma$  $= D_{i,an} + D_{i,NC} + D_{i,ext} + ... = \sum_{i \bmod el}^{n \bmod el}$  $D_i = D_{i,an} + D_{i,NC} + D_{i,ext} + ... = \sum_{i \bmod d}^{n \bmod el} D_{i,imod,el}$  $_{i, an} + D_{i, NC} + D_{i, ext} + ... = \sum_{i \bmod el=1} D_{i, i \bmod l}$  $V_i^{pinch} = V_{i,an}^{pinch} + V_{i,NC}^{pinch} + V_{i,ext}^{pinch} + ... = \sum_{i \bmod el=1}^{n \bmod el} V_{i,imod,el}^{pinch}$ *i el*  $mod$   $el=1$ . . .

*PHYSICS EQUATIONS:*  $\left| -\frac{V'}{2\pi\rho}\left( j_{ni,exp} + j_{ni,imp} \cdot \Psi \right) \right|$  $\rfloor$  $\overline{\phantom{a}}$  $\overline{\phantom{a}}$ I L  $\mathbf{r}$  $\left|\Psi=\frac{F^2}{\mu_0 B_0 \rho}\frac{\partial}{\partial \rho}\left|\frac{V'}{4\pi^2}\left\langle\left|\frac{\nabla \rho}{R}\right|^2\right\rangle\frac{1}{F}\frac{\partial \Psi}{\partial \rho}\right|\right|$ J  $\backslash$  $\overline{\phantom{a}}$  $\overline{\mathcal{L}}$ ſ  $\left(-\frac{\rho B_{0}}{2B_{0}}\cdot\frac{\partial}{\partial \rho}\right)\Psi = \frac{F^{2}}{\mu_{0}B_{0}\rho}\frac{\partial}{\partial \rho}\left|\frac{V'}{4\pi^{2}}\left\langle \left|\frac{\nabla\rho}{R}\right|^{2}\right\rangle \frac{1}{F}\frac{\partial \Psi}{\partial \rho}\right| - \frac{V'}{2\pi\rho}\left(j_{nis\text{exp}}+j_{nis\text{imp}}\right)$ *V B F B B*  $t=2B_0\left[\begin{array}{cc} \partial\rho \end{array}\right]^{\text{T}}\left[\begin{array}{cc} \mu_0B_0\rho \end{array}\partial\rho\right]4\pi^{\text{ }}2\left[\left[\begin{array}{cc} R \end{array}\right]\right]F\left[\begin{array}{cc} \partial\rho \end{array}\right]=2\pi\rho^{\text{ }}\mathsf{V}^{\text{ }ni,\text{exp}}\left[\begin{array}{cc} J\text{ }ni,\text{exp}}\right]^{i}\left[\begin{array}{cc} J\text{ }ni,\text{exp}}\right]^{j} \end{array}$ 2  $_{0}B_{0}$ ρ ∂ρ| 4 $\pi$   $^{2}$ 2 0  $\sqrt[n]{\frac{\partial}{\partial t} - \frac{\mu_{0}}{2B_{0}} \cdot \frac{\partial}{\partial \rho}} \Psi = \frac{1}{\mu_{0} B_{0} \rho} \frac{\partial}{\partial \rho} \left| \frac{I}{4\pi^{2}} \left\langle \frac{V \rho}{R} \right| \right| \left. \frac{I}{F} \frac{\partial I}{\partial \rho} \right| = \frac{1}{2}$  $1 \partial \Psi$  |  $V'$ 4  $\left(\frac{\rho B_0}{2B_0}\cdot\frac{\partial}{\partial \rho}\right)\Psi = \frac{F^2}{\mu_0 B_0 \rho} \frac{\partial}{\partial \rho}\left|\frac{V'}{4\pi^2}\left\langle \frac{\nabla \rho}{R} \right|^2 \right\rangle + \frac{1}{F} \frac{\partial \Psi}{\partial \rho}\left|\frac{V'}{2\pi \rho}\right|$ ρ  $∂ρ|4π$ ∂  $\rho$ )  $\mu_0 B_0 \rho$ ρ ∂  $\sigma_{\parallel} \left( \frac{\partial}{\partial z} - \frac{\rho \dot{B}}{\partial \overline{B}} \right)$  $\frac{B_0}{2B_0} \cdot \frac{\partial}{\partial \rho} \rho$   $\left(\frac{V'}{n_i}\right) + \frac{\partial}{\partial \rho} \Gamma_i = V'\left(\frac{S}{n_i \exp} - \frac{S}{n_i \exp} \cdot \frac{n_i}{n_i}\right)$  $\frac{L}{t} - \frac{D_0}{2B_0} \cdot \frac{\partial}{\partial \rho} \rho \int (V' n_i) + \frac{\partial}{\partial \rho} \Gamma_i = V' \bigg(S_{i, \text{exp}} - S_{i, \text{imp}} \cdot \frac{\partial}{\partial \rho}$ J  $\backslash$  $\overline{\phantom{a}}$  $\setminus$ ſ  $-\frac{B_0}{2B_0}\cdot\frac{\partial}{\partial \rho}\rho\left(\dot{V}^{\dagger}n_i\right)+\frac{\partial}{\partial \rho}\Gamma_i=V^{\dagger}\left(S_{i,\text{exp}}-S_{i,\text{exp}}\right)$ 0  $\frac{B_0}{2B_0} \cdot \frac{\partial}{\partial \rho} \rho \int (V' n_i) + \frac{\partial}{\partial \rho} \Gamma_i = V'$  $\frac{\partial}{\partial t} - \frac{B_0}{2B_0} \cdot \frac{\partial}{\partial \rho} \rho \left( V^n n_i \right) + \frac{\partial}{\partial \rho}$  $\partial$  *B*  $\frac{B_0}{2B_0} \cdot \frac{\partial}{\partial \rho} \rho$   $\left( n_i T_i V^{\frac{3}{2}} \right) + V^{\frac{2}{3}} \frac{\partial}{\partial \rho} (q_i + c_1 T_i \Gamma_i) = V^{\frac{3}{3}} \left[ Q_{i, \text{exp}} - Q_{i, \text{imp}} \cdot T_i + Q_{ei} + Q_{zi} + c_2 Q_{\Gamma i} \right]$  $\frac{L}{\tau} - \frac{B_0}{2B_0} \cdot \frac{C}{\partial \rho} \rho$   $\left| \rho_i T_i V^{i\overline{j}} \right| + V^{i\overline{j}} \frac{C}{\partial \rho} (q_i + c_1 T_i \Gamma_i) = V^{i\overline{j}} \left[ Q_{i, \text{exp}} - Q_{i, \text{imp}} \cdot T_i + Q_{ei} + Q_{zi} + c_2 Q_{\Gamma} \right]$ J  $\backslash$  $\overline{\phantom{a}}$ ∖ ſ  $\overline{\phantom{a}}$ J  $\backslash$  $\overline{\phantom{a}}$  $\backslash$ ſ  $-\frac{B_0}{2B_0}\cdot\frac{\partial}{\partial \rho}\rho\left(\left(n_iT_iV^{i\frac{5}{3}}\right)+V^{i\frac{3}{3}}\frac{\partial}{\partial \rho}(q_i+c_1T_i\Gamma_i)\right)=V^{i\frac{5}{3}}\left[Q_{i,\exp}-Q_{i,\text{imp}}\cdot T_i+Q_{ei}+Q_{zi}+c_2\right]$  $\frac{3}{2}$   $\frac{6}{2}$   $\left( q_i + c_1 \right)$ 2 3 5  $\boldsymbol{0}$  $\frac{\partial}{\partial z}\left[\frac{\partial}{\partial t}-\frac{\partial}{\partial z}\frac{\partial}{\partial \rho}\right]\left[n_iT_iV^{3}\right]+V^{3}\frac{\partial}{\partial \rho}\left(q_i+c_1T_i\Gamma_i\right)=V^{4}$ 3 ∂ρ  $\frac{\partial}{\partial t} - \frac{B_0}{2B_0} \cdot \frac{\partial}{\partial \rho} \rho \left| \left( n_i T_i V^{\frac{3}{3}} \right) + V^{\frac{2}{3}} \frac{\partial}{\partial t} \right|$ 2 5 *all ion equations are solved for components (1:NION)*  $n_e = \sum_{ion} \sum_{Zion} Z_{ion} \cdot n_{Z,ion} + \sum_{imp} \sum_{Zimp} Z_{imp} \cdot n_{Z,imp}$ *CURRENT: DENSITIES: TEMPERATURES:*

The European Transport Solver is the modular package developed within the Integrated Tokamak Modelling (ITM) Task Force to perform 1-D simulations of the core plasma. It adopts the modular approach, when external physics modules provide the ETS with equilibrium, transport, sources and non-linear MHD events through the standardised interfaces linked with the ITM agreed data structure. It also adopts several numerical schemas, which can be switched depending on the problem needs to be solved.

 At the moment the ETS developing team is concentrated on verification and validation (V&V) of the package. There are several contemporary efforts on ETS V&V activity. First - testing of numerical solvers on analytical examples, using method of manufactured solutions, when exact solutions are compared to analytical ones for a simplified physics model. Second – testing the numerical precision and the conservation properties of ETS solvers , following a systematic V&V roadmap (e.g., continuous / discontinuous transport coefficients, different D/V ratio). Third – benchmarking of ETS against existing transport codes, such as ASTRA, JETTO, CRONOS and TRANSP, when all codes are configured in the same way, share the input and use the same or similar physics modules.

# **ACCURACY / CONVERGENCE TESTS BENCHMARKING AGAINST**

- *1. EFDA-CSU Garching, Boltzmannstr. 2, D-85748, Garching, Germany*
- *2. Max-Planck-Institut für Plasmaphysik, EURATOM-IPP Association, Garching, Germany*
- *3. Institute of Plasma Physics and Laser Microfusion, EURATOM Association,00-908 Warsaw, Poland*
- *Association EURATOM -CEA, CEA/DSM/IRFM, CEA Cadarache, France 4.*
- *5. Associação EURATOM/IST, Instituto de Plasmas e Fusão Nuclear – Laboratório Associado, Instituto Superior Técnico, P-1049-001 Lisboa, Portugal*

**ANANANA** 

**The goal:** Perform accuracy tests for ETS solver. Study the accuracy of the solver with various time and grid steps {∆t, ∆x}.

*SOURCES:*

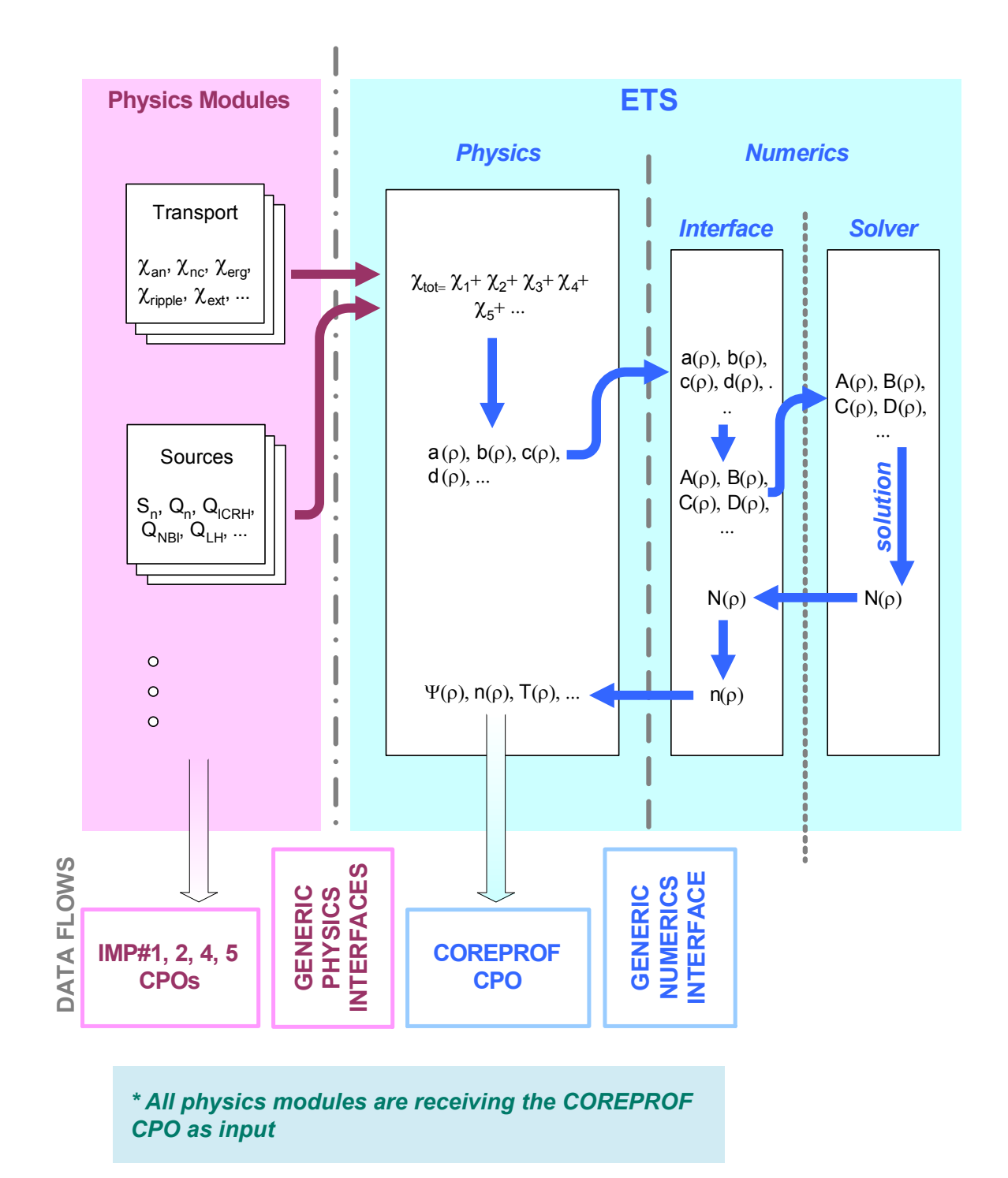

 $n^{\infty}$  (ρ) =  $\frac{n_0 + n_1}{4}$ 4  $e^{\nu\rho/D}$  /g  $\mathsf{va}_0$  $\frac{a_0}{D}$ ),

with g(x) being  $g(x) = [1 + (x - 1)e^{x}] / x^{2}$  and  $g(x)|_{x \to 0} \approx$ 1 2 + x 3 ,  $g(x)|_{x\rightarrow\infty} \approx$ 1 x  $e^x$ . It is seen that the only parameter that influences the analytic result is  $va_0/D$ . Numerically, essential parameter is vh/D (so called grid Peclet number), where h is a size of the space grid cell. It is clear that a reasonable result can be expected if  $|vh/D| \ll 1$ .

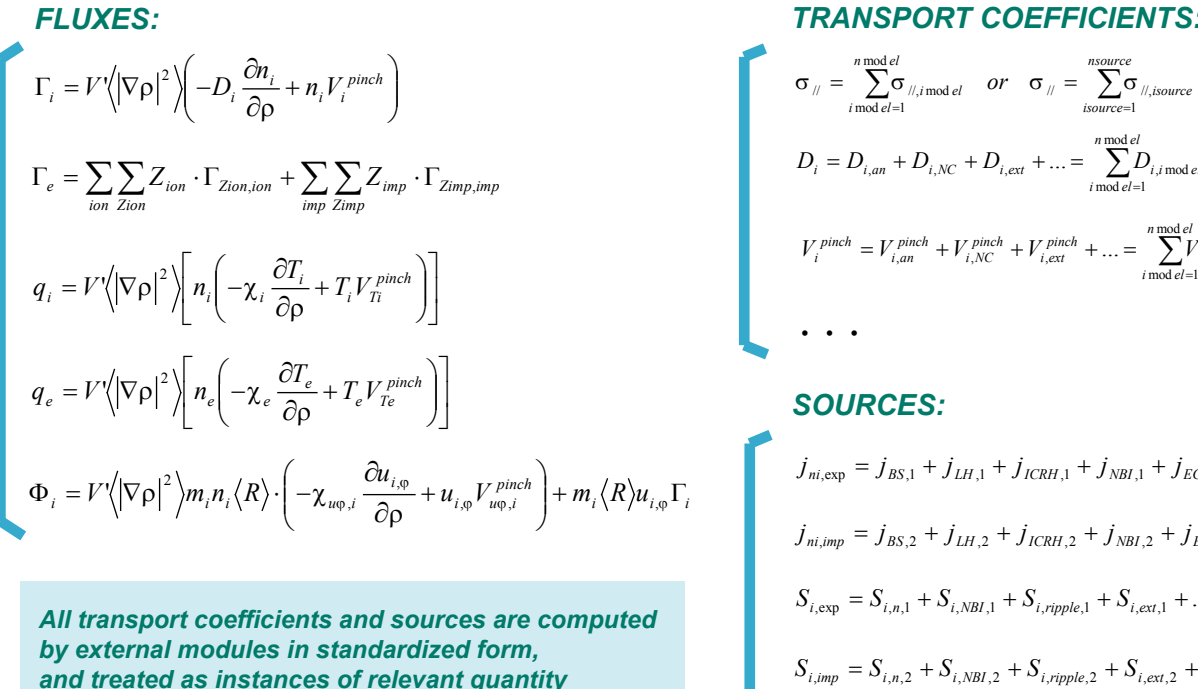

J

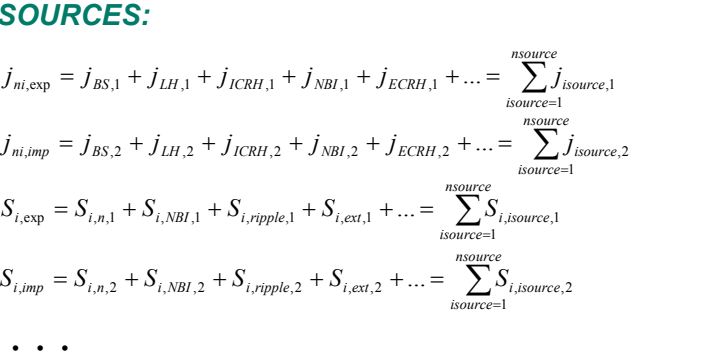

*and treated as instances of relevant quantity*

*nonlinearities are treated by iterrations*

*The generic form of equations has been introduced to decouple the physics and numerics parts, this will insure the physics covered by the ETS and simplify the introduction of new numerics* 

 $\frac{a(\rho) \cdot n(\rho,t) - b(\rho) \cdot n(\rho,t-1)}{h} + \frac{1}{c(\rho)} \frac{\partial}{\partial \rho} \left( -d(\rho) \cdot \frac{\partial n(\rho,t)}{\partial \rho} + e(\rho) \cdot n(\rho,t) \right) = f(\rho) - g(\rho) \cdot n(\rho,t)$  $\left(-d(\rho)\frac{\partial n(\rho,t)}{\partial \rho}+e(\rho)n(\rho,t)\right)$  $\backslash$  $+\frac{n(\rho,t)-b(\rho)\cdot n(\rho,t-1)}{h}+\frac{1}{c(\rho)}\frac{\partial}{\partial \rho}\left(-d(\rho)\cdot \frac{\partial n(\rho,t)}{\partial \rho}+e(\rho)\cdot \frac{\partial}{\partial \rho}\right)$ 

*BOUNDARY CONDITIONS: the boundary conditions for every equations can be given by specifying the value, the gradient, the scale length or the flux at the outer boundary... or by specifying the generic coefficients in the form:* 

• •  $dt = 0.010000$  [  $\bullet$   $\bullet$  dt = 0.001000  $\mathcal{L}^{\text{max}}$  . The contract of the contract of the contract of the contract of the contract of the contract of the contract of the contract of the contract of the contract of the contract of the contract of the contract  $\mathcal{L}^{\text{max}}$  . The contract of the contract of the contract of the contract of the contract of the contract of the contract of the contract of the contract of the contract of the contract of the contract of the contract • •  $dt = 0.100000$  $\bullet$  dt = 0.010000 [s]  $\bullet$  **dt** = 0.001000 [s] **Fractional deviation for density, q and temperature profiles for a toroidal case with** ∆**t = 1e-3**  $\bullet$   $\bullet$  NRHO = 5  $\bullet$  NRHO = 51  $\bullet \bullet \text{ NRHO} = 11$  $\bullet$   $\bullet$  NRHO = 2

# $\mathbb{H}$   $\mathbb{H}$   $\mathbb{H}$ PEAN FUSION DEVELOPMENT AGREEMENT

# **Task Force INTEGRATED TOKAMAK MODELLING**

## **INTRODUCTION**

### **CODE STRUCTURE**

### **EQUATIONS**

### **MANUFACTURED SOLUTION TESTS**

(asymptotic at  $t \to \infty$ ) solution which for parabolic initial distribution  $n(\rho, t)|_{t=0} = P(n_0, n_1)$ reads

# **OTHER CODES**

## **DIFFUSION / CONVECTION TESTS**

#### **STABILITY (STIFF TRANSPORT)**

### **CONSERVATION TESTS**

**The goal:** First quality check aimed in verifying the coding. The test should prove that the code solves the equations it should be solving with required accuracy.

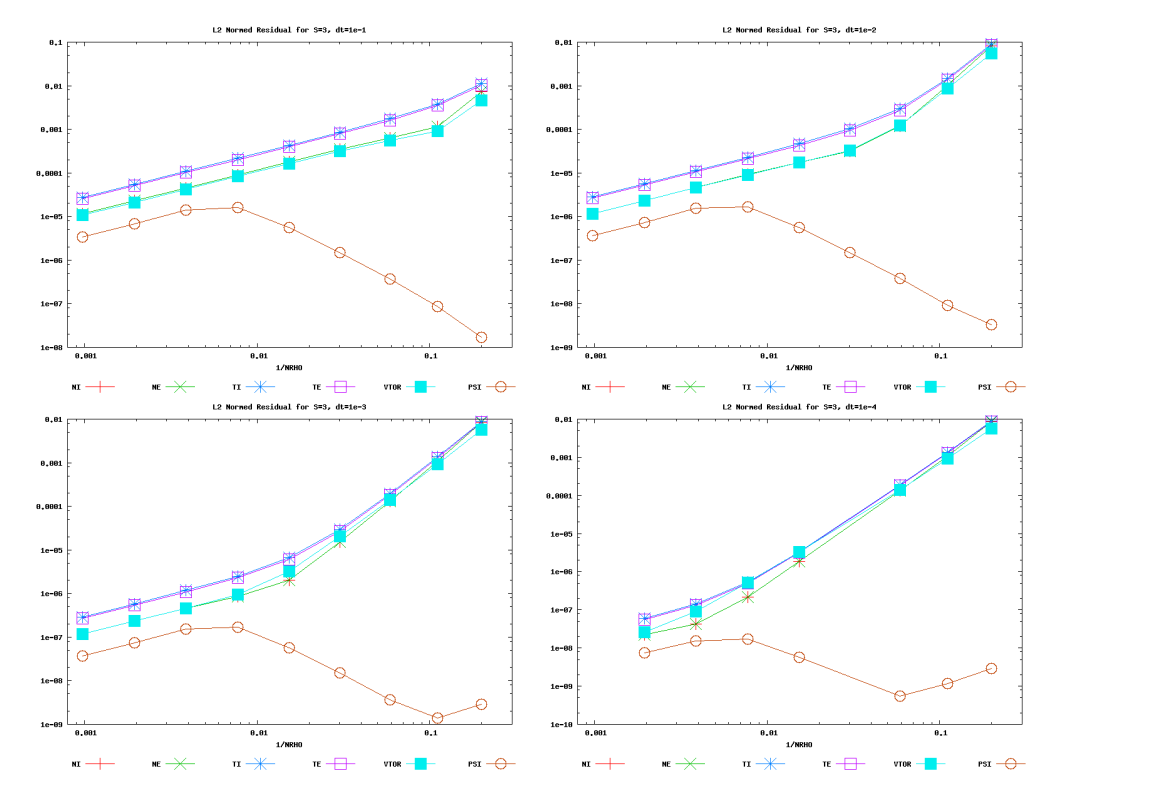

L2 norm for solver 3 as function of  $δ$ 

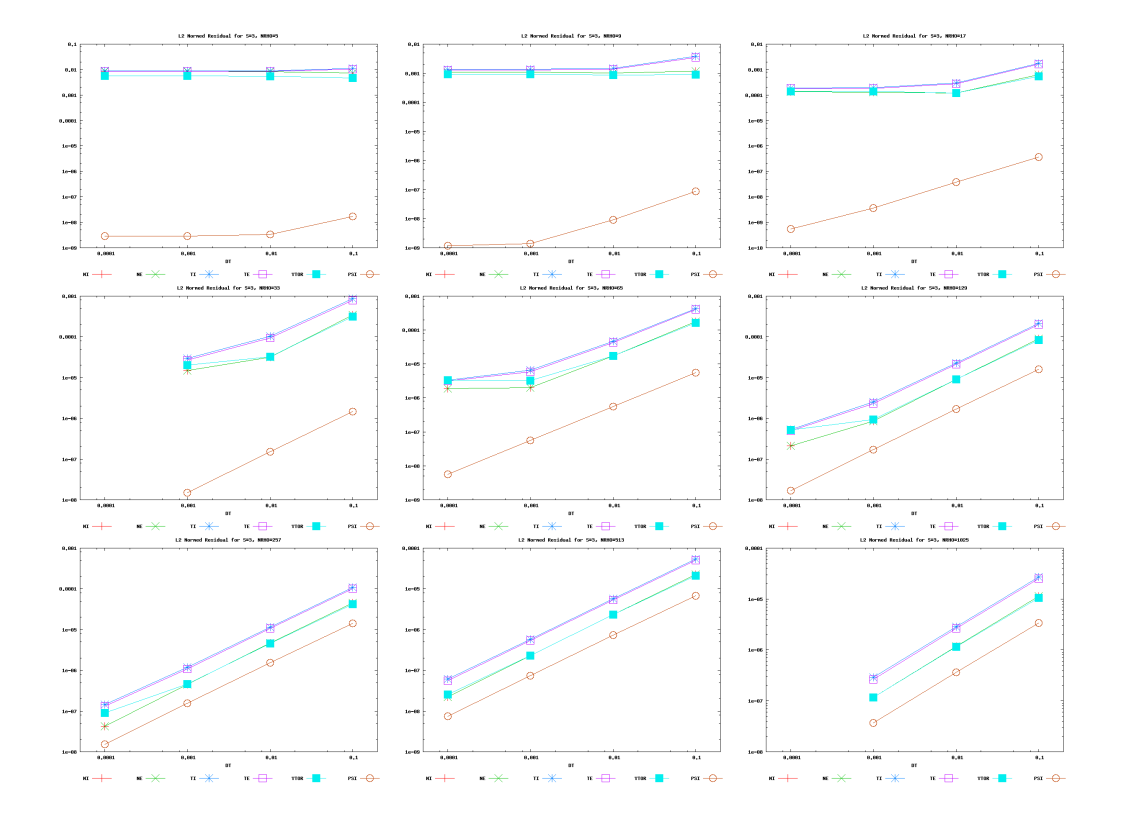

In this example, D has been fixed  $D = 0.1$  m<sup>2</sup>/s, v was varying. For all runs, the quantities  $\Delta_{\text{ne}}$ ,  $\Delta_{\text{We}}$  and similar were conserved with the machine accuracy. All equations show similar behaviour therefore we discuss results for the density only. An accuracy of the numerical scheme has been evaluated as  $\varepsilon(\rho) = |n_i(\rho, t \to \infty) - n^{\infty}(\rho)|/n_i(\rho, \infty)$ . This quantity shows practically no dependence on ρ and is given in the table below for different values of v.

**The goal:** 1) To check that various quantities (e.g. total number of particles, total energy) are conserved by the numerical scheme. 2) To check cross-process conservation (e.g., poloidal field disspation and Joule heating)

**The goal:** Study the behaviour of the solver with vrying D/V ratio, find limits on D/V.

**Comment:** At  $D \rightarrow 0$  the equation degenerates so that only one the two boundary conditions at  $\rho = 0$  can be satisfied. Nevertheless, it makes sense to push D in down to zero in order to determine numeric limits and get an idea about residual numerical diffusion of the scheme. For constant v and D the equation ∂ ∂t ρn+ ∂ ∂ρ  $\rho$  vn – D $\frac{\partial n}{\partial x}$  $\left(\frac{\partial H}{\partial \rho}\right)$  = 0 has a steady state

**The goal:** Study the stability of numerical scheme for stiff transport models.

**The goal:** To identify the difference in physics coded in ETS to other existing codes, ASTRA, CRONOS and JETTO, and to create reference data base

Settings for the com putations:

Shot: **JET #71827** Tim e **52 - 152s**

NRHO **101**

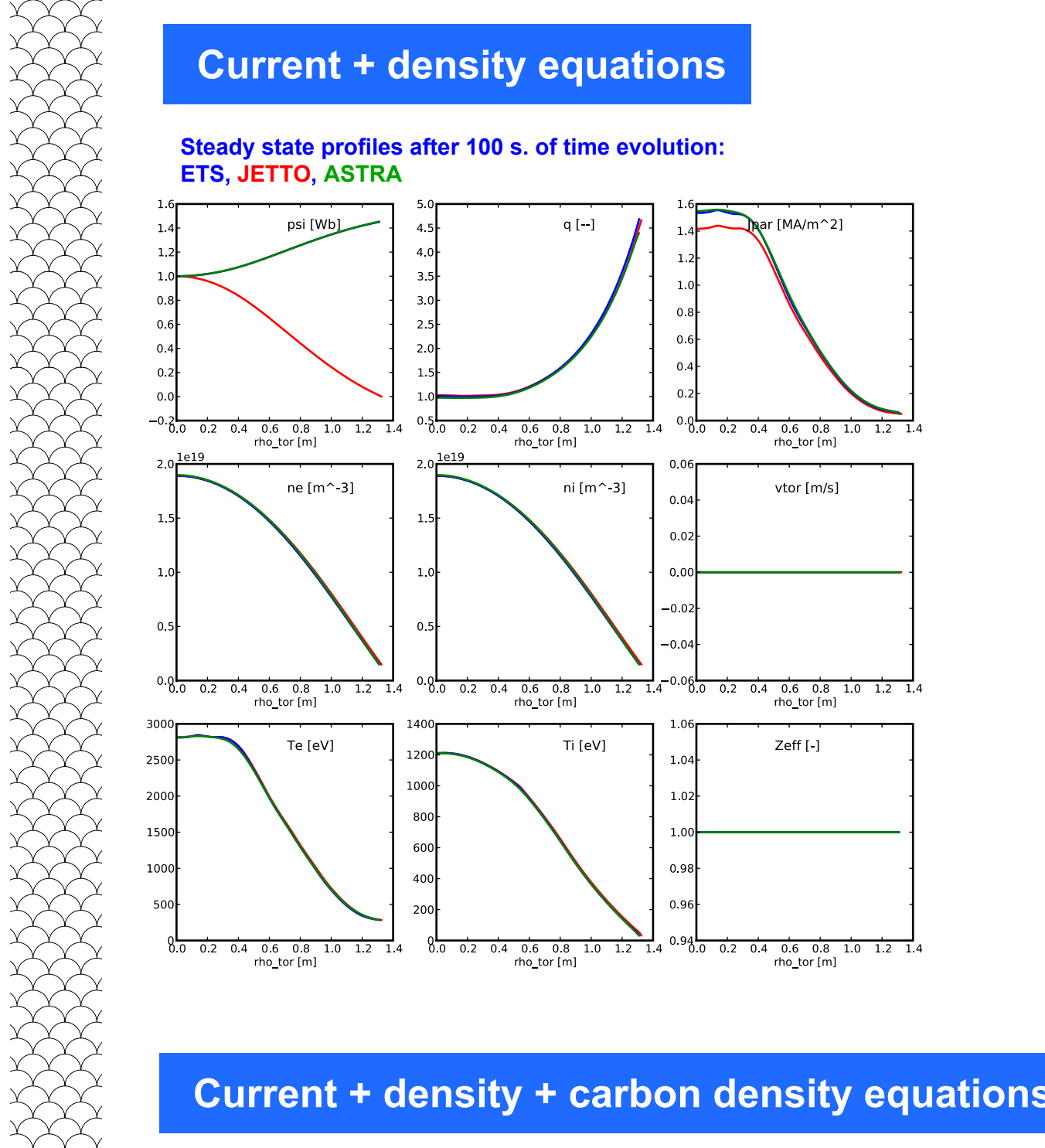

0.0

 $2.0x10^{-16}$ 

 $4.0x10$ <sup>16</sup>

 $6.0x10$ <sup>16</sup>

Carbon density, [m<sup>3</sup>]

XXXXX

**RANANAN** 

 $8.0x10$ <sup>16</sup>

 $1.0x10$ <sup>17</sup>

**Impurity:**

**H, D, He, Li, Be, B, C, N, O, Ne, Si, Ar,**

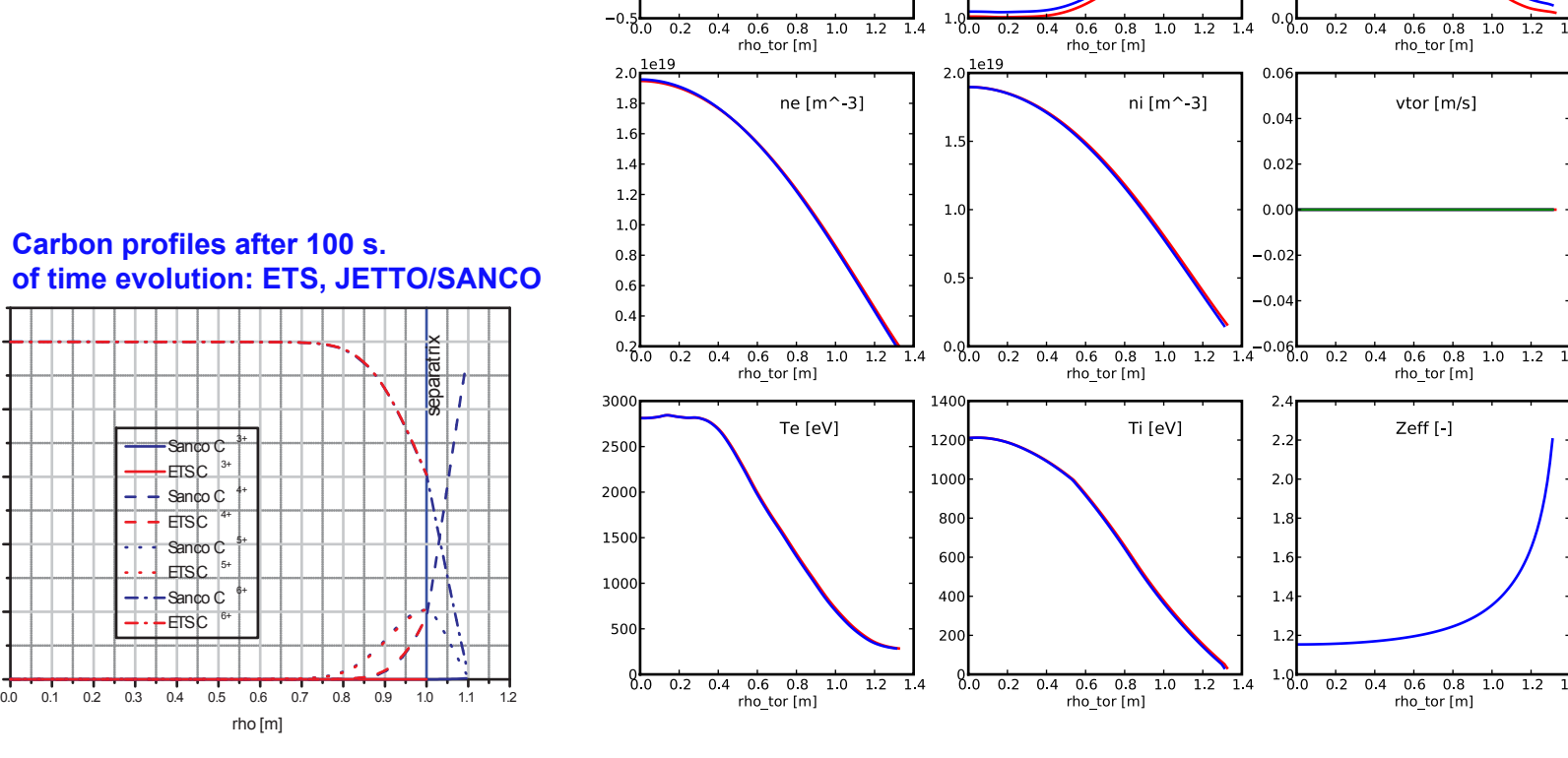

**Mo, Fe, W** 

boundary conditions are given by total density at the separatrix, assuming coronal equilibrium

Detailed validation and verification strategy has been developed and partially completed. Tests on manufactured solutions have been completed. Numerical tests on D/V, stability and conservation have been started. Benchmarking to ASTRA, JETTO and SANCO codes have been performed for simple cases. The reasonable agreement have been found between different codes, unless some differences in parallel resistivity. The benchmarking of ETS to other codes will be continued with increasing complexity of physics (transport coefficients and sources from more sophisticated modules). - current rump up / rump down - benchmarking of anomalous transport implementation in different codes

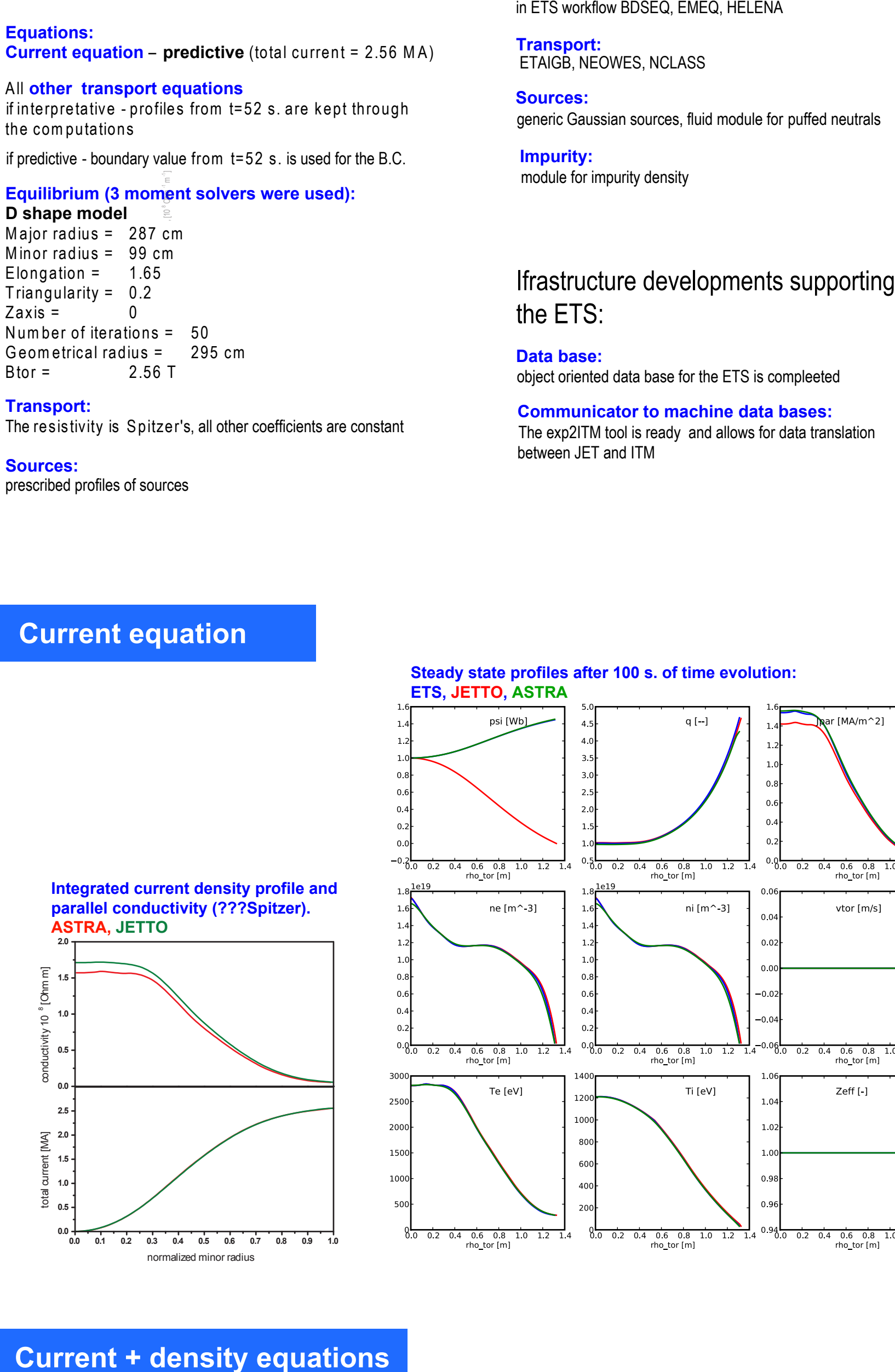

 $w(\rho_{bnd}) \cdot \frac{\partial n(\rho,t)}{\partial \rho}_{bnd} + u(\rho_{bnd}) \cdot n(\rho_{bnd},t) = w(\rho_{bnd})$ 

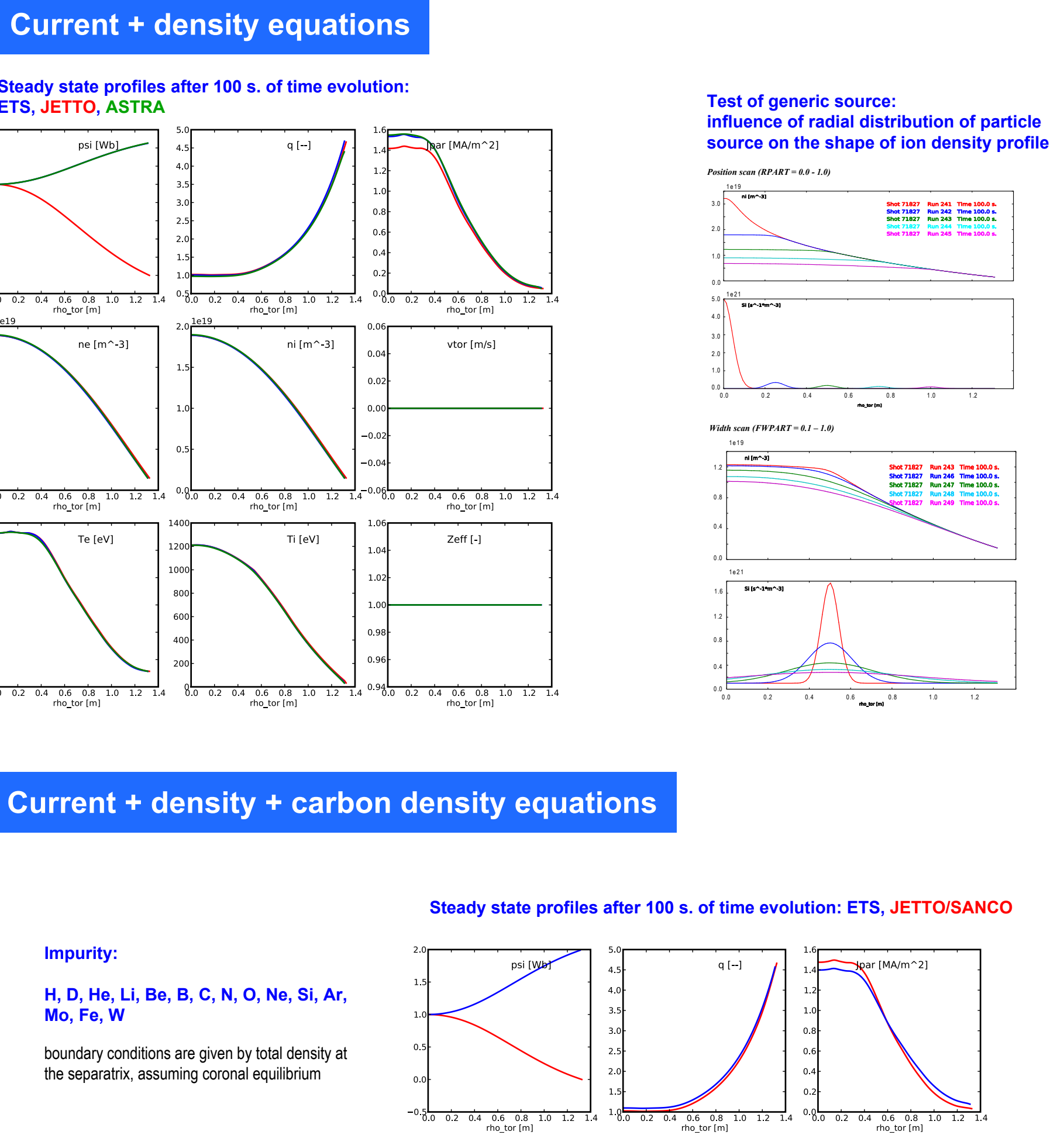

ni [m^-3]

vtor [m/s]

 $\frac{1}{28}$  1.0 1.2 1

- benchmarking of sources implementation in different codes
- predictive modelling of JET discharges

# **OUTLOOK**

Present physics capabilities of the ETS:

**Equilibrium:** number of fixed boundary equilibrium solvers are integrated

e-mail of corresponding author: d.kalupin@fz-juelich.de

The ETS is designed as a modular package communicating via agreed ITM data base. This allows for easy exchange of modules and benchmarking.

L2 norm for solver 3 as function of δt

XXXXXXXXXX

## **VERIFICATION OF PHYSICS MODULES**

#### **Max fractional deviation for density, q and temperature profiles for a toroidal case with NRHO=101, taken over** ρ

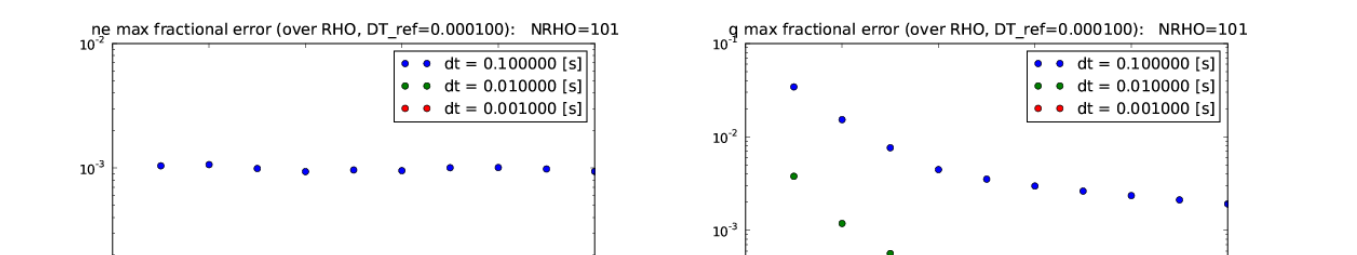

**The goal:** to identify differencies and aplicability ranges of similar physics modules attached to the ETS

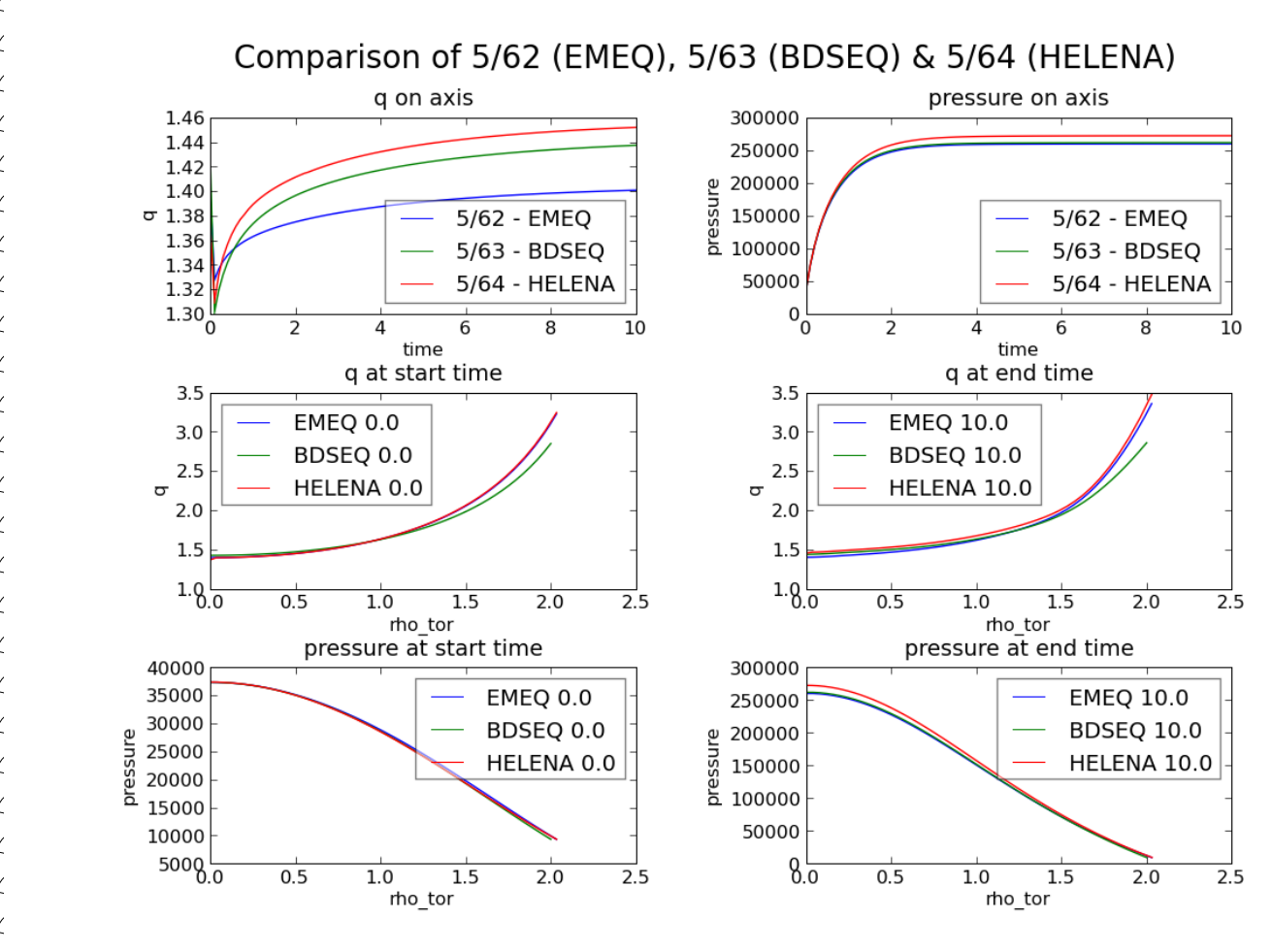

#### Stiff diffusion equation

η

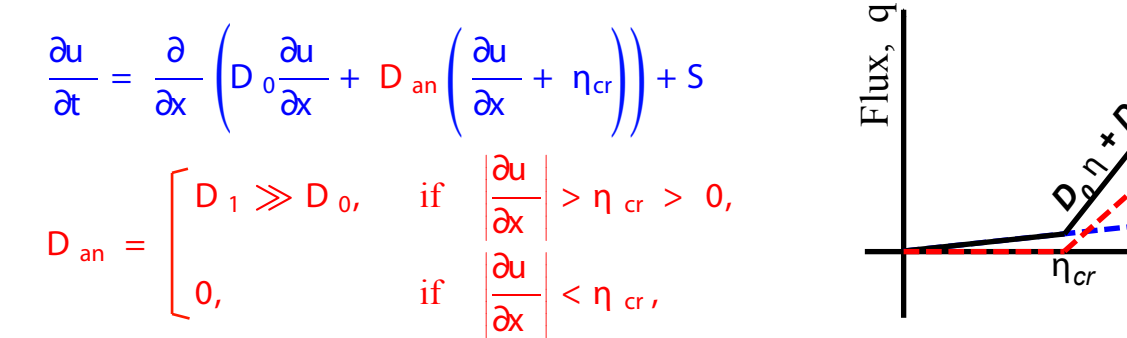

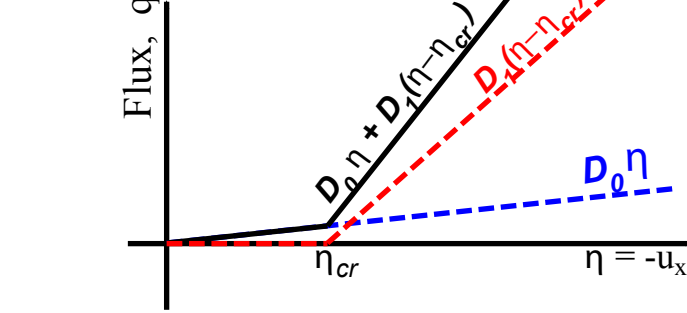

*(*η−η*cr )*

$$
S = 5 \times 10^3 e^{-\rho^2/}
$$
,  $D_0 = 1 \text{ m}^2/\text{s}$ ,  $D_1 = 5 \text{ m}^2/\text{s}$ ,  $\eta_{cr} = 5$ 

#### **Preparation tests with ASTRA, ETS needs to be complited**

10

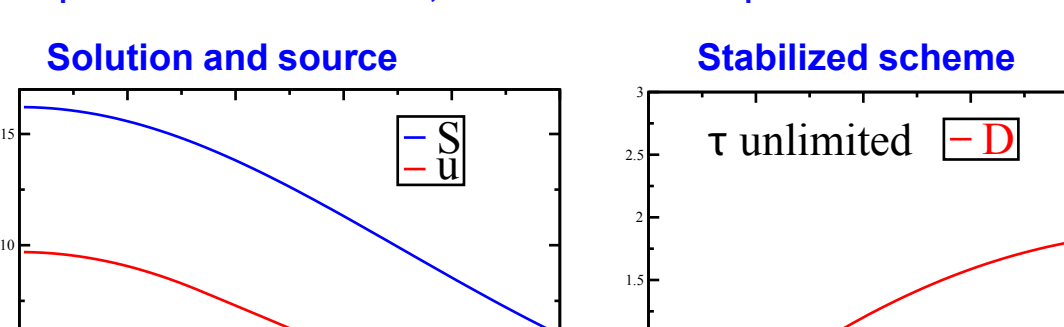

The standard numerical scheme

can become unstable with the stiff transport model, even after

a minor change of the time

resolution.

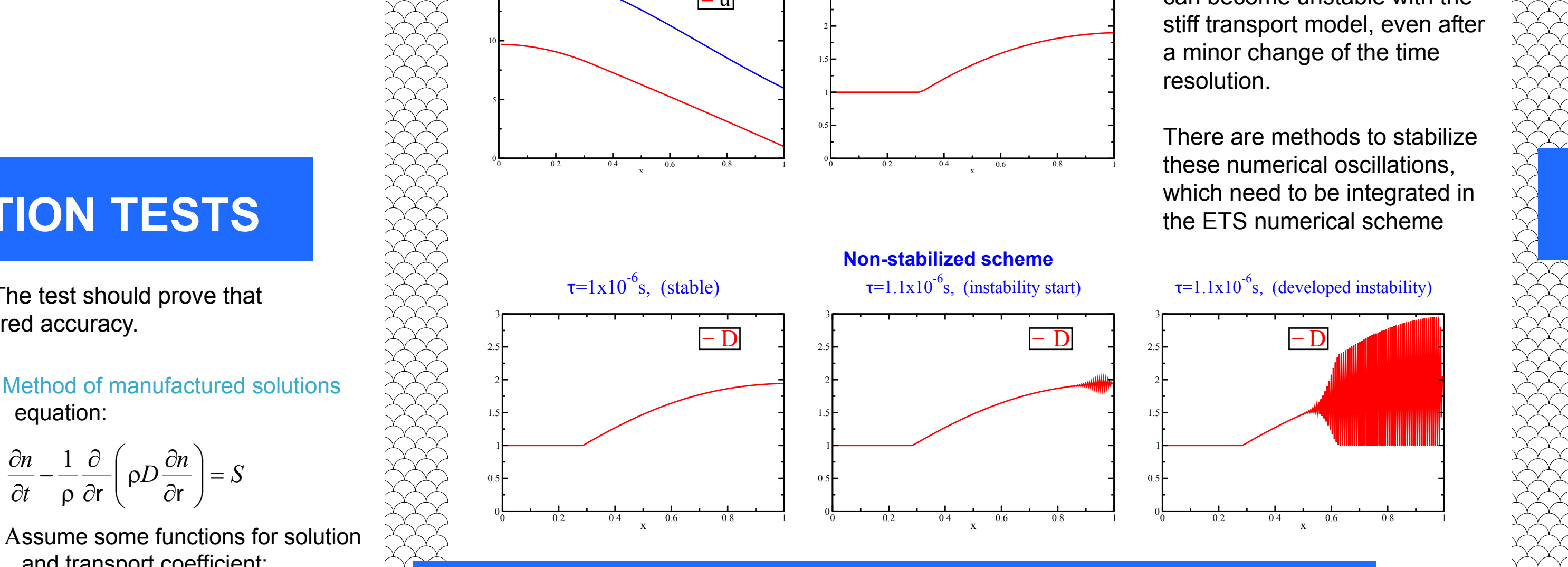

equation:

*t*

 $\partial t$  ρ

and transport coefficient:

then it is possible to derive the

source:

 $\partial n$  1

 $D\frac{\partial n}{\partial n}$  = S

 $\left(\rho D \frac{\partial n}{\partial r}\right)$ 

2

numerical scheme one expects

to get back the given function

 $\left(\frac{\rho\omega}{2}-3B\right)$ 

 $\int$ 

 $\overline{\phantom{a}}$  $\int$ 

**SERNANAS** 

 $\frac{dn}{dt} - \frac{1}{2} \frac{\partial}{\partial r} \left( \rho D \frac{\partial n}{\partial r} \right) =$ 

 $n = A \rho^2 e^{\omega t}$   $D = B \rho$ 

 $\setminus$ 

supplying D and S to the

 $S = 2A\rho e^{\omega t} \left( \frac{\rho \omega}{2} - 3B \right)$ 

 $2A\rho e^{\omega t} \left( \frac{\rho \omega}{2} \right)$ 

 $-\frac{1}{\rho}\frac{\partial}{\partial r}\Bigg(\rho D\frac{\partial r}{\partial r}$  $\frac{\partial}{\partial r}$   $\rho$ 

 $\partial$ 

#### **Result:**

**RANARANANANANANAN** 

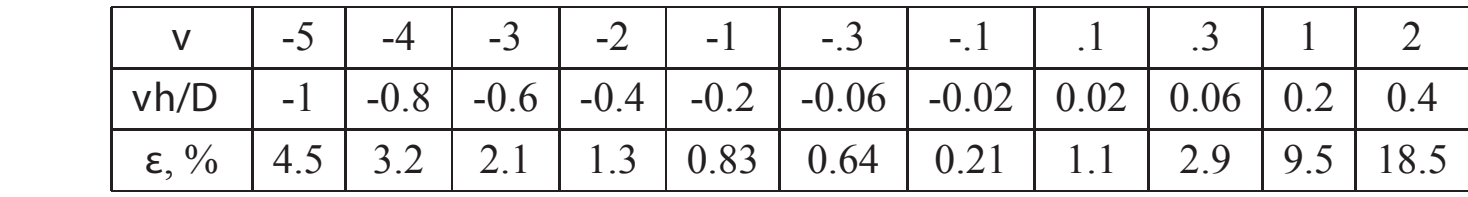

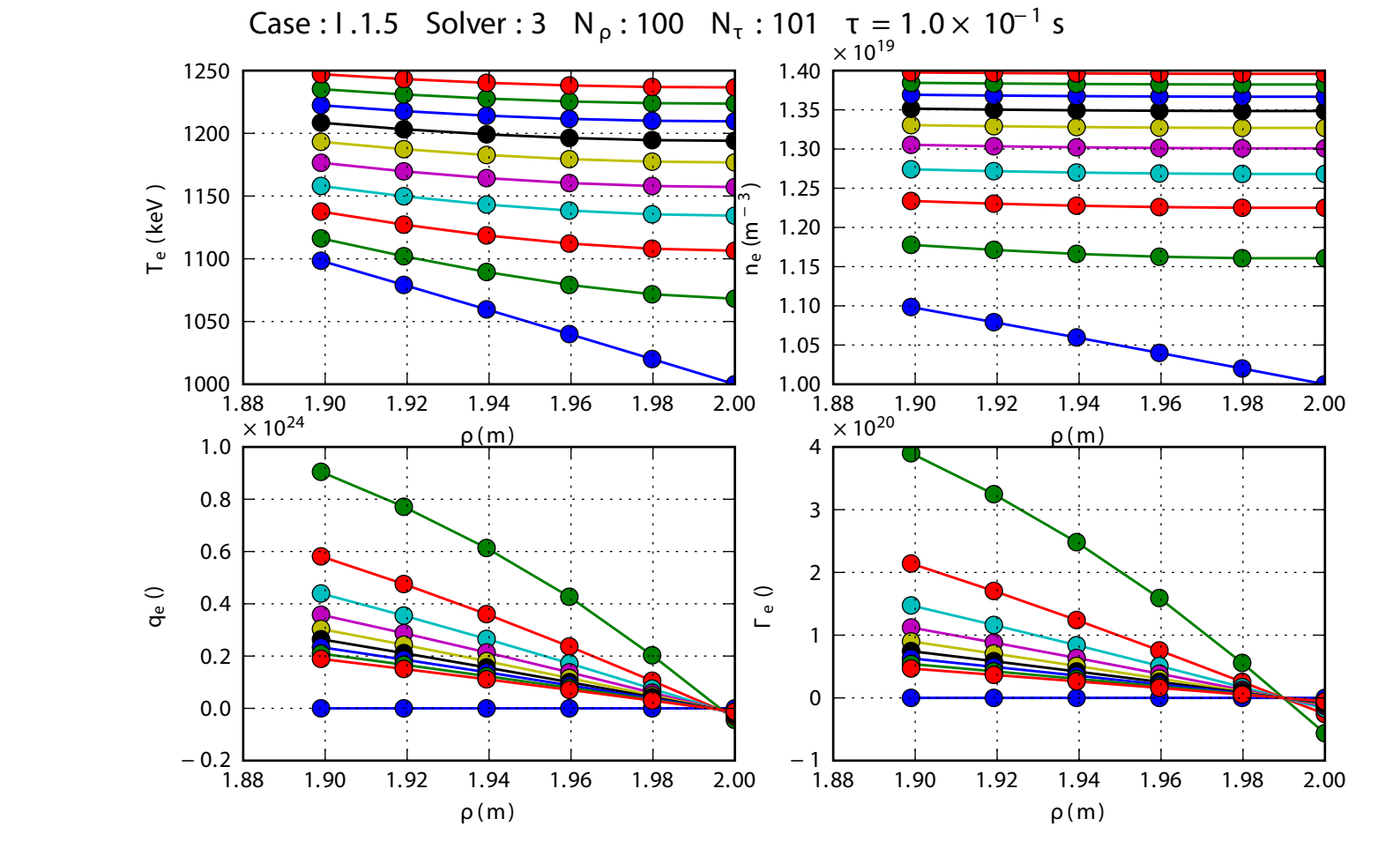

with some solvers the problem on conservation have been identified for non-stationary cases ==> authors have been notified and asked to correct the scheme